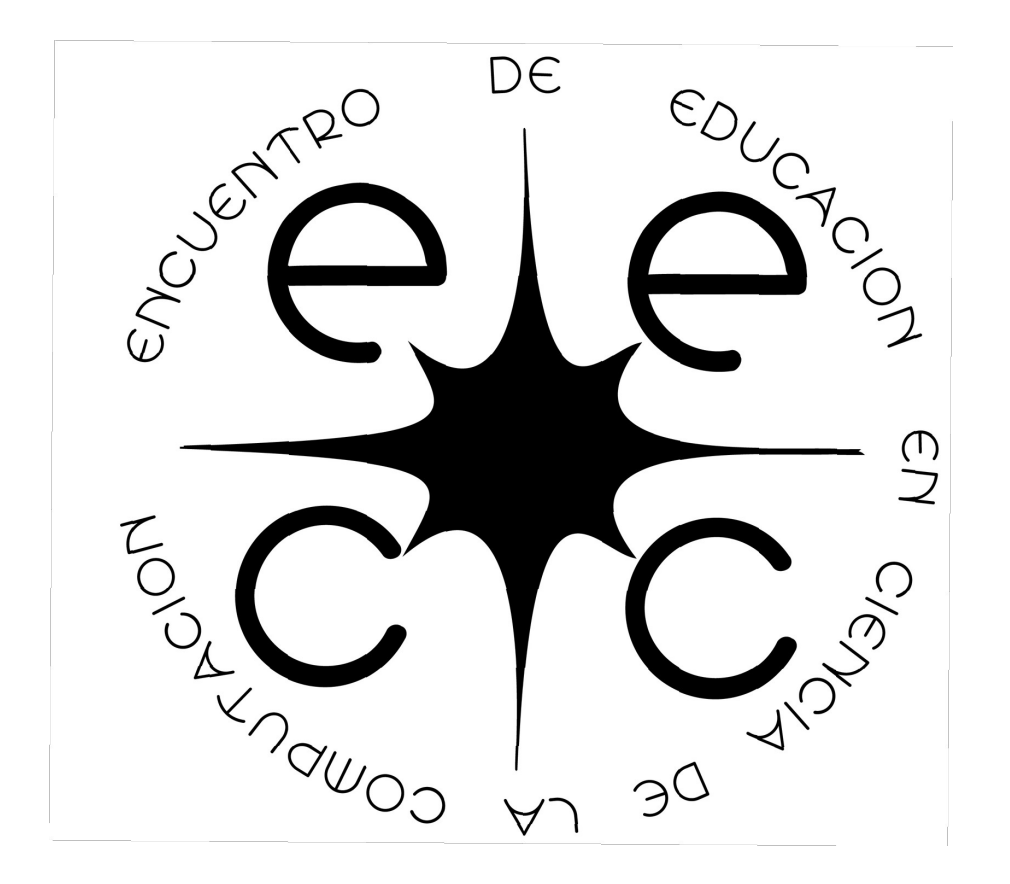

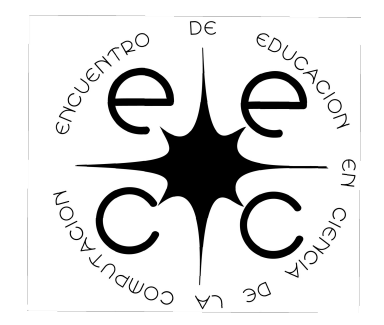

Primero resuelve el problema. Después, escribe el código.

Johnson, J. (Programador)

**Contexto** Primer Ciclo de Educación Media Cinco grupos de Segundo año ~35 estudiantes por grupo

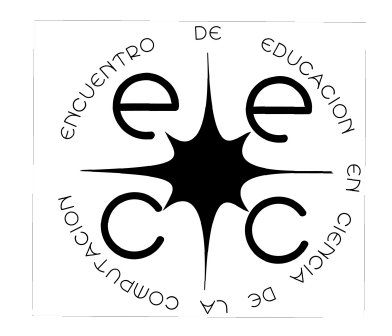

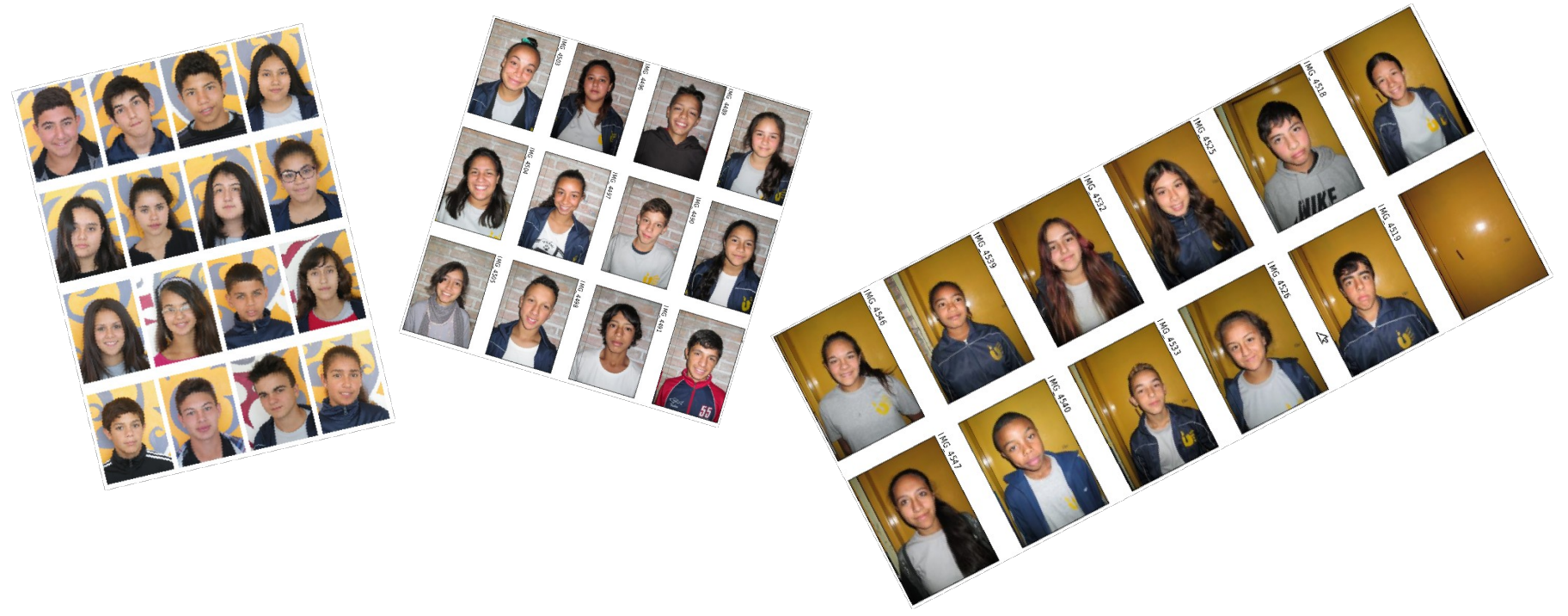

#### Rendimiento académico

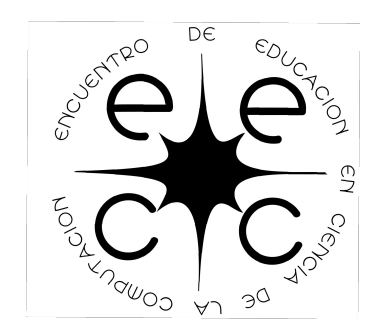

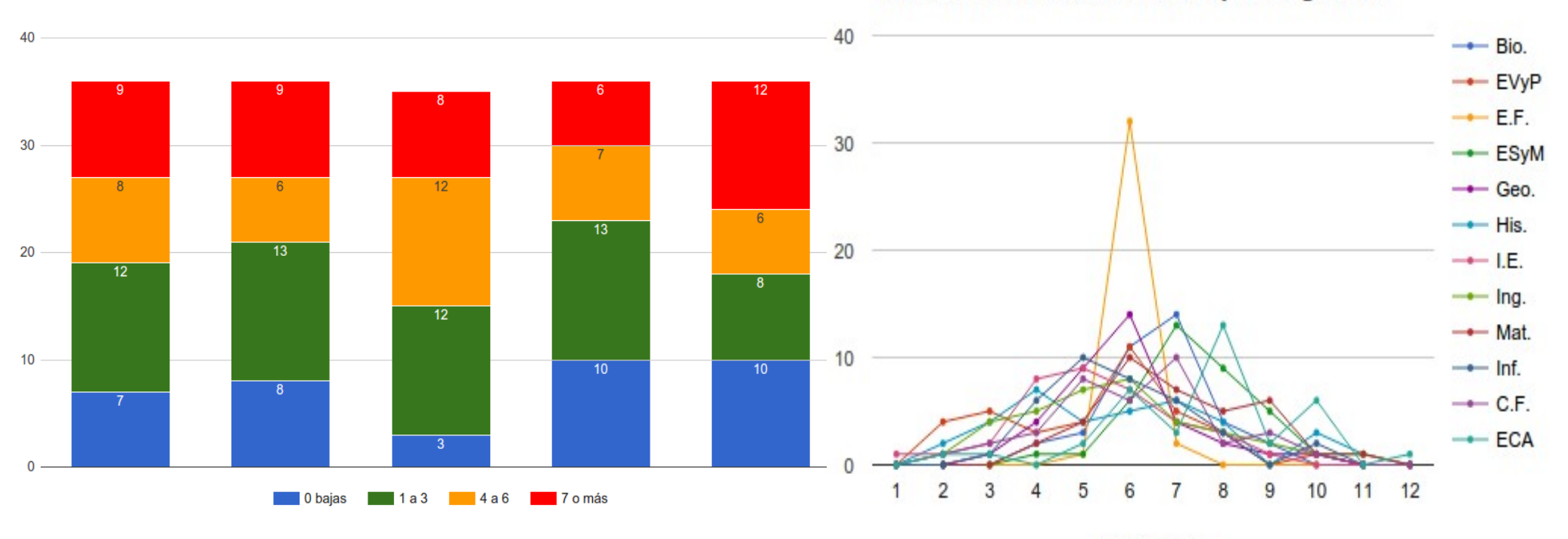

Distribución de calificaciones por asignatura

Calificaciones

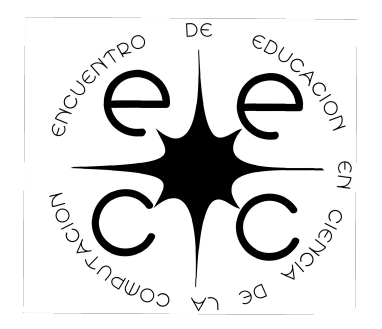

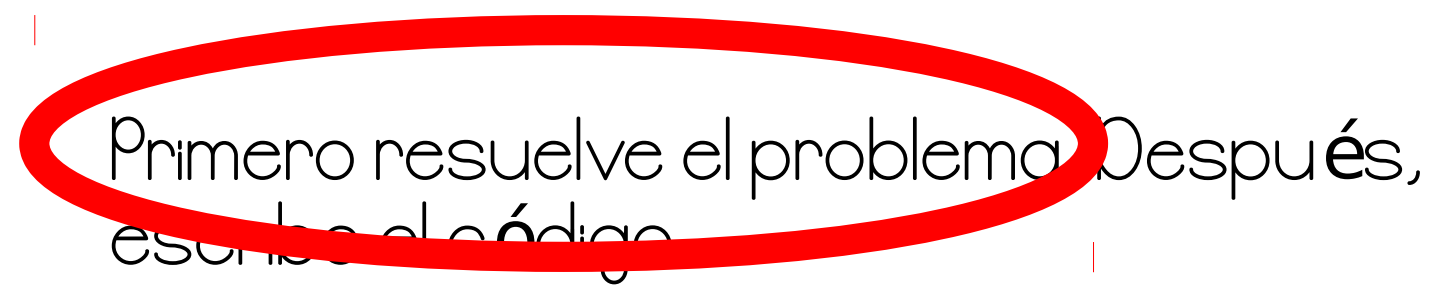

-- John Johnson.

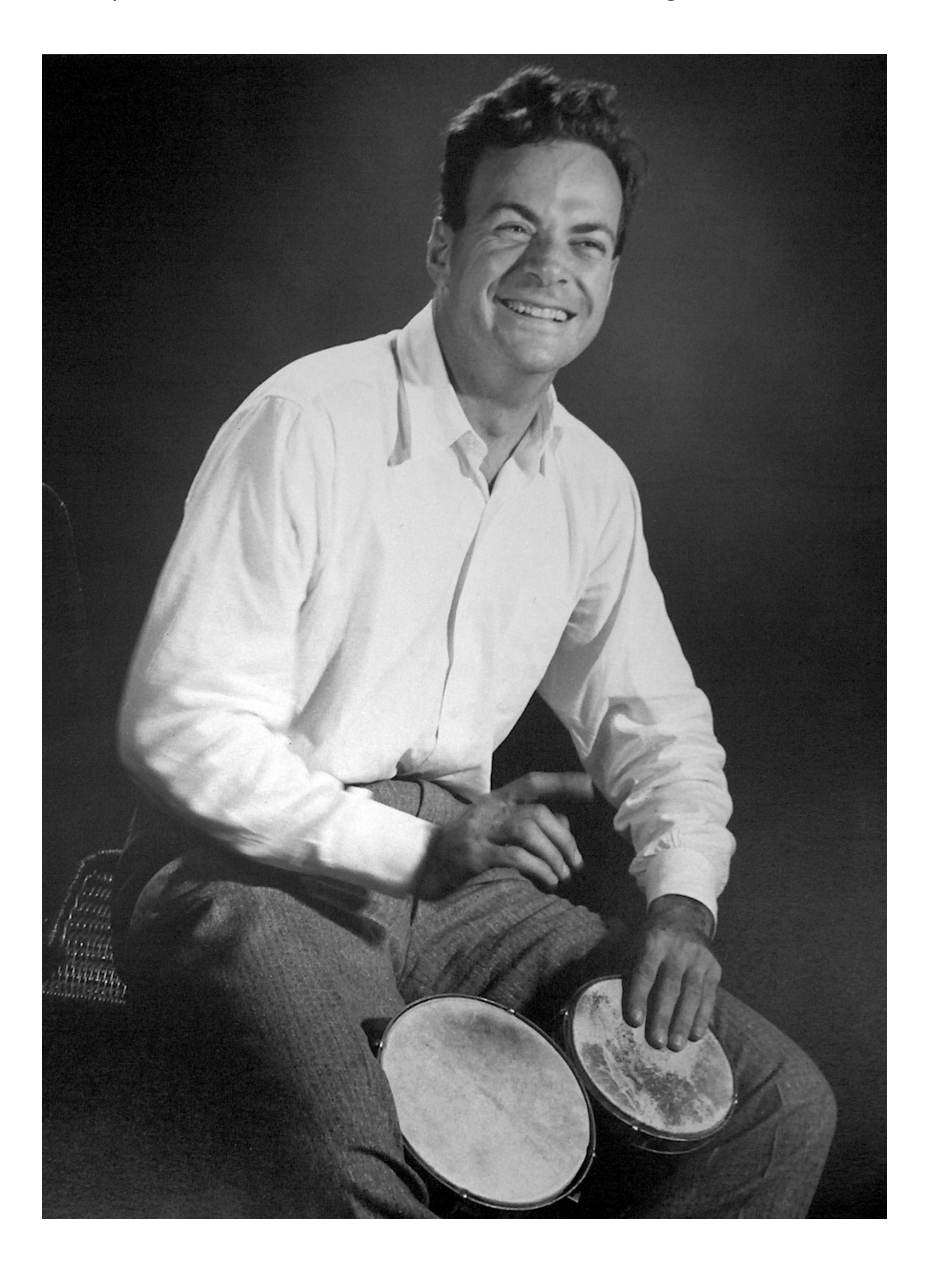

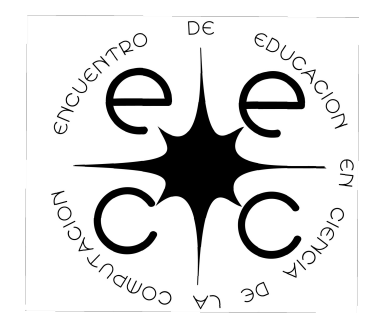

Prof. Juan Gastelú Fuentes (1993) et al. (1993) et al. (1994) et al. (1994) et al. (1994) et al. (1994) et al. (1994) et al. (1994) et al. (1994) et al. (1994) et al. (1994) et al. (1994) et al. (1994) et al. (1994) et al.

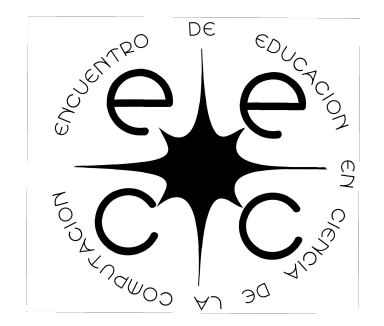

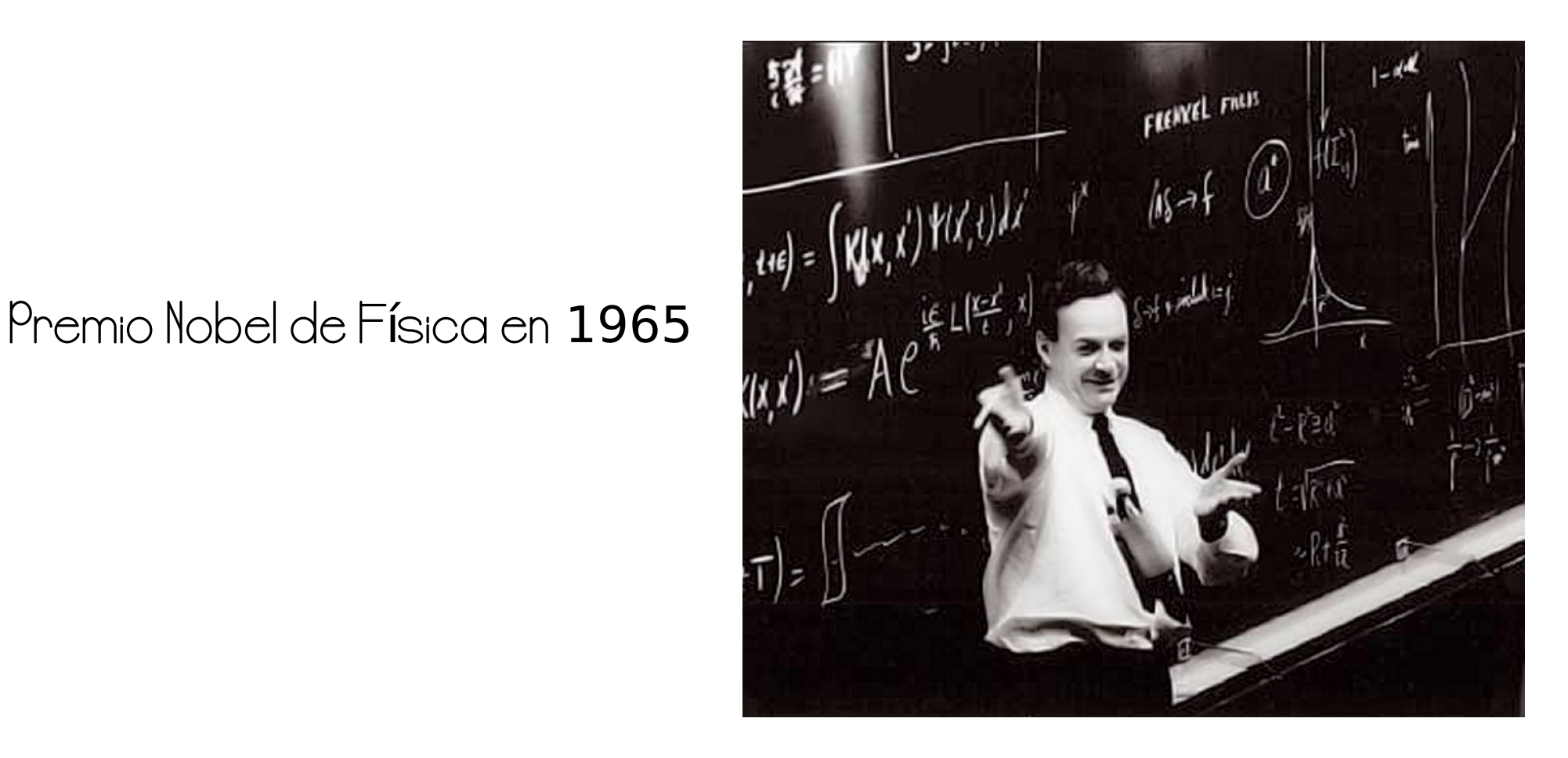

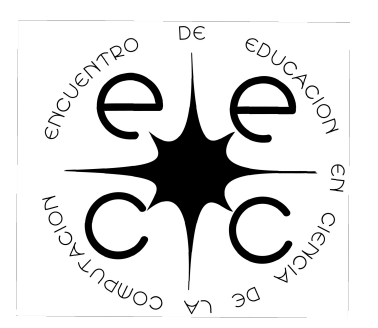

Algoritmo de Feynman

### Write down the problem (Escriba el problema). Think real hard (Piense muy duro).<br>Write down the solution (Escriba la soluci**ó**n). Write down the solution

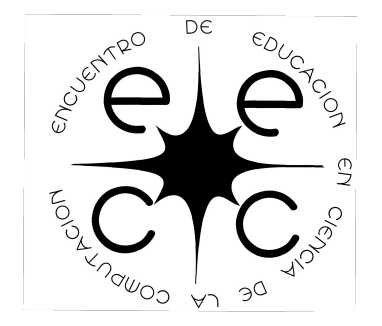

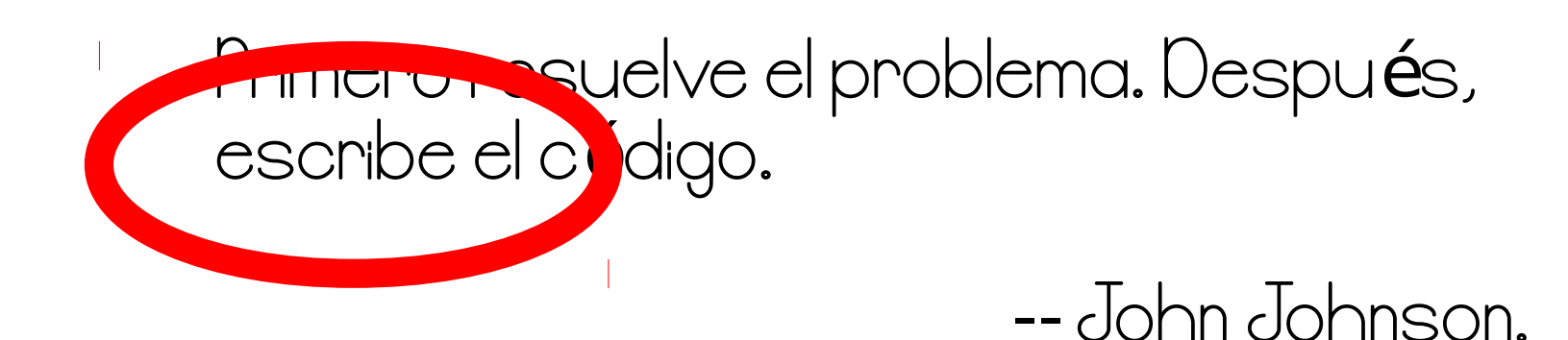

Prof. Juan Gastel**ú** Fuentes

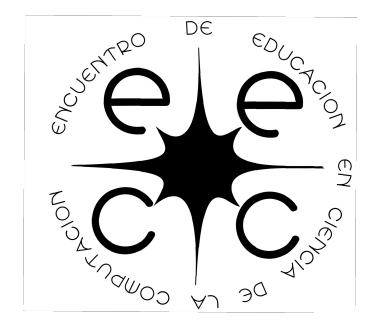

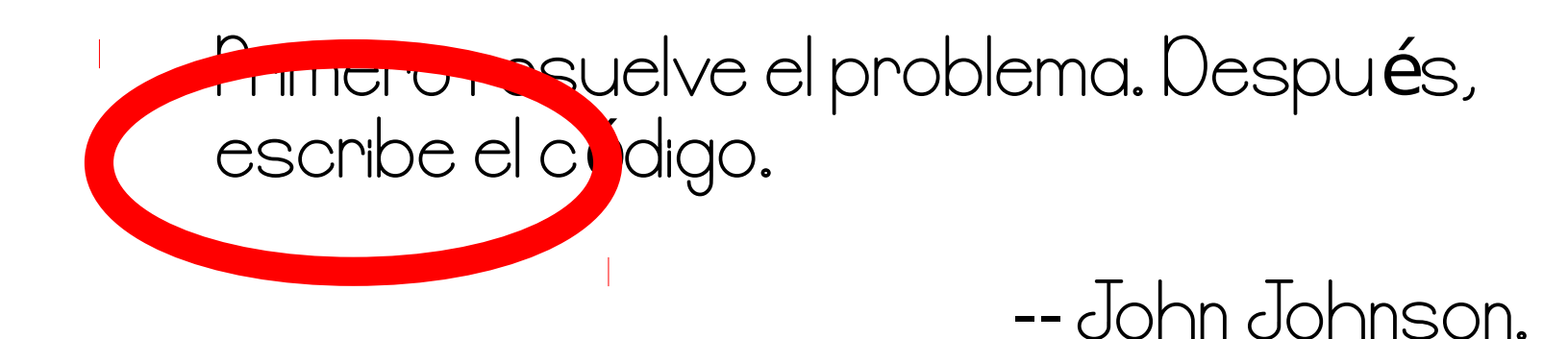

#### Macrohabilidades comunicativas -> hablar -> escuchar  $>$  leep -> escribir

Prof. Juan Gastelú Fuentes († 1888)<br>28 de noviembre 2015

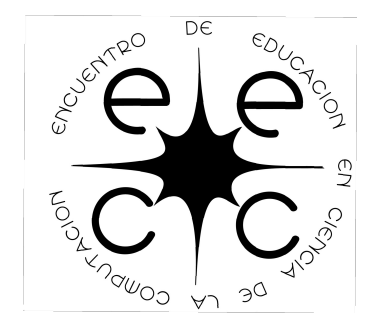

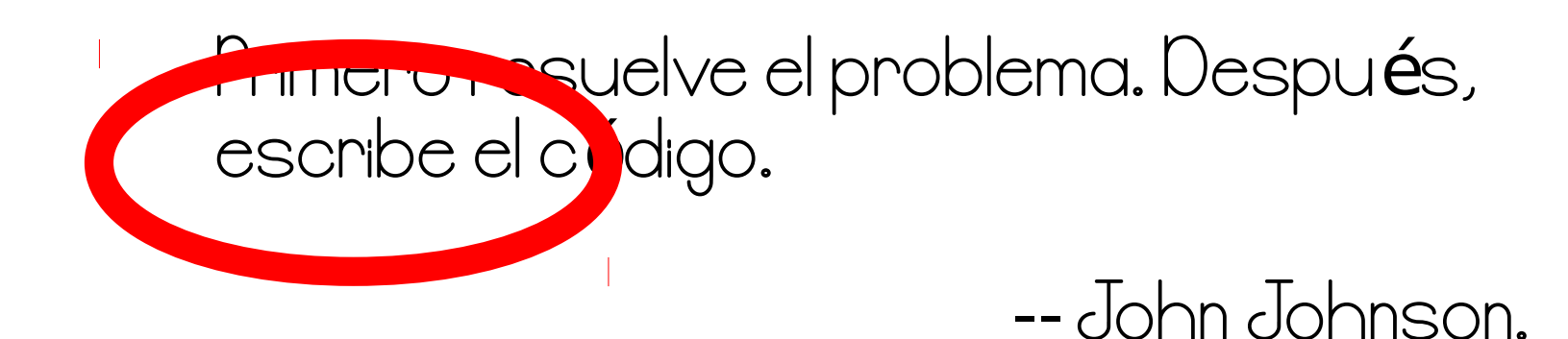

#### Macrohabilidades comunicativas -> hablar -> escuchar  $>$  leep -> escribir

Prof. Juan Gastelú Fuentes († 1888)<br>28 de noviembre 2015

# Macrohabilidades

Abordar en el aula cualquiera de las macrohabilidades -escuchar hablar leer escribir- supone enfrentarnos a procedimientos polivalentes, que aparecen en nuestra vida cotidiana siempre con un objetivo. Escuchamos, hablamos, leemos y escribimos para conseguir algo y ese algo dirige y modula nuestra actividad. No se trata solo de escuchar hablar leer y escribir sino también de hacerlo en forma competente, según las exigencias de la situación en que nos encontramos y los objetivos que perseguimos. El tratamiento de las cuatro macrohabilidades en el aula implica la presencia de objetivos que cumplir y la planificación de acciones que se desencadenan para lograrlos, así como su evaluaci**ó**n y posible cambio. Al tratarse, pues, de habilidades complejas, surge la necesidad de ir transformando el aula en un ámbito en el que tenga sentido ponerse a escuchar y a hablar, a leer y a escribir. Encontrar sentido a estas macrohabilidades y saber a qué responden supone todo un reto en el ámbito educativo. Ayudar a los alumnos en su apropiación, requiere por parte del docente adoptar formas de intervención coherentes con ese propósito.

Hospitalé, A., "El escuchar y el hablar en el aula"

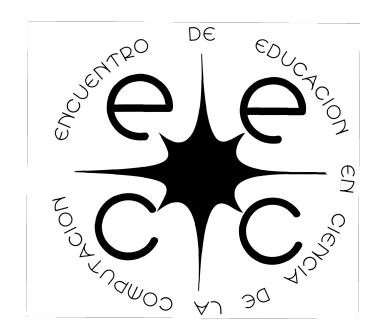

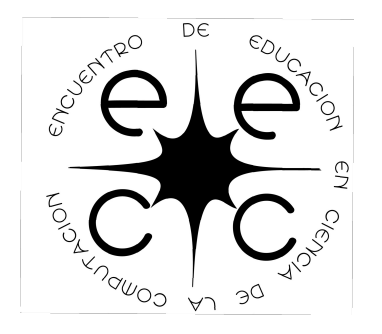

"Escuchamos, hablamos, leemos y escribimos para conseguir algo..."

En el caso de los lenguajes de programación, el "algo" es la implementación de una solución mediante el uso de un lenguaje formal.

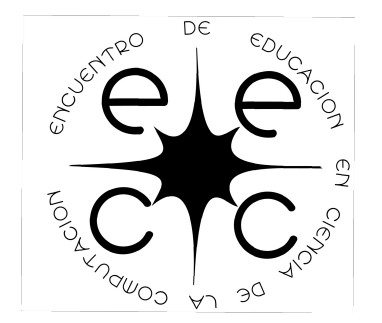

Escriba el problema. Piense duro.

Lo primero es comprender el problema.

Para ello usamos herramientas conocidas para expresar la naturaleza del problema (lenguaje natural).

Por otro lado, podemos usar otras formas de expresión para "pensar duro" (pseudo código y/o diagramas de flujo)

Para pensar duro

PseInt (PSeudo Intérprete) Intérprete de pseudocódigo.

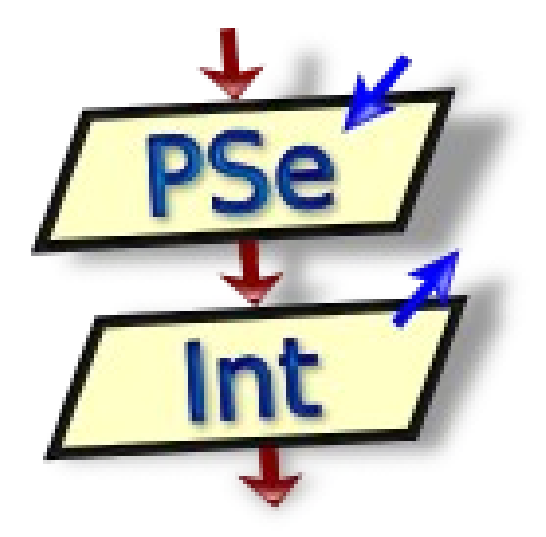

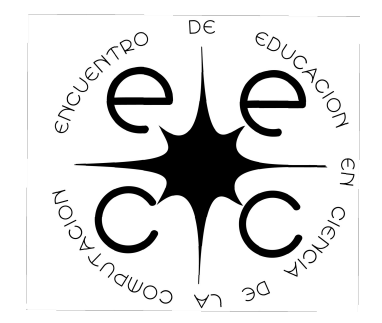

Prof. Juan Gastel**ú** Fuentes

**Descubra PSeInt PSe** 

Int

PSeInt le ayuda a escribir algoritmos utilizando un pseudo-lenguaje simple, intuitivo y en español.

El objetivo es permitir al estudiante centrar la atención en los conceptos fundamentales que debe aprender, sin perder tiempo en los detalles de un lenguaje o del uso de un intérprete o compilador.

continuar...

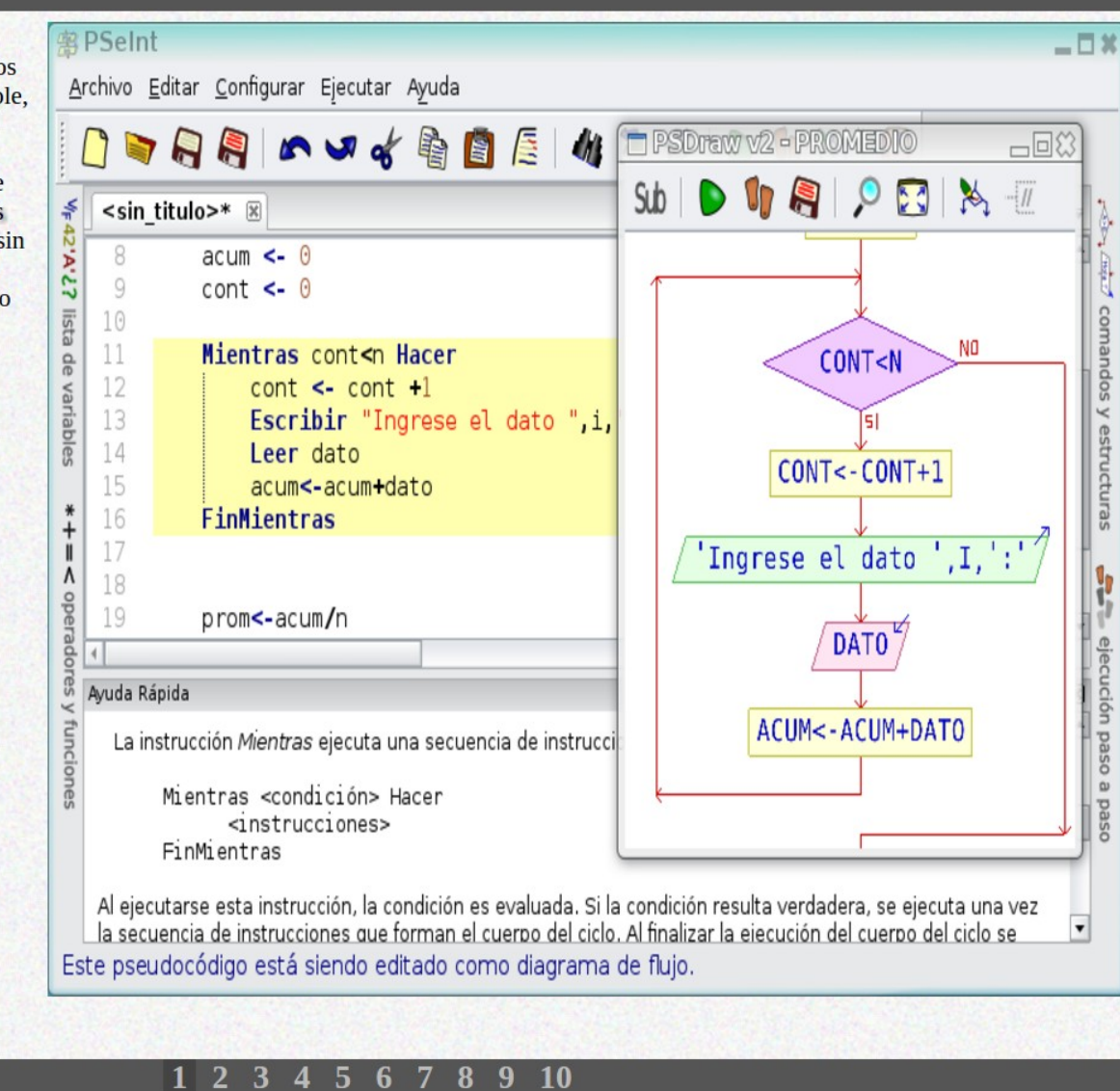

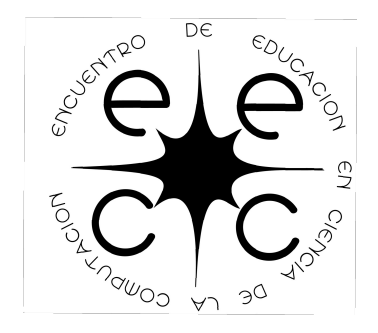

Prof. Juan Gastelú Fuentes († 1888)<br>28 de noviembre 2015

Dibuje su algoritmo PSe

 $T<sub>int</sub>$ 

Además del pseudocódigo, PSeInt permite trabajar con diagramas de flujo, convirtiendo automáticamente los algoritmos entre una y otra representación, siendo posible editarlos en ambos formatos.

continuar...

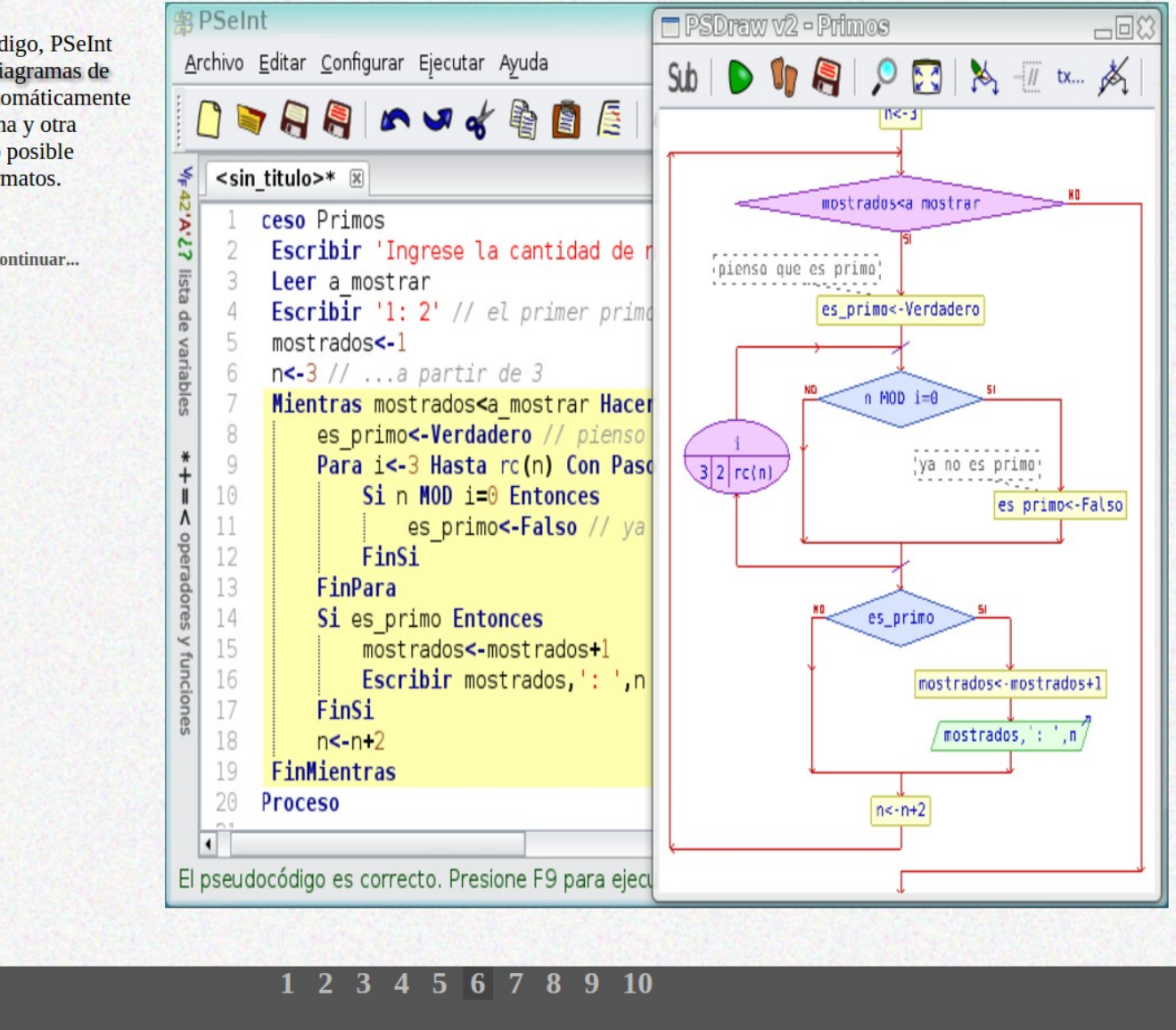

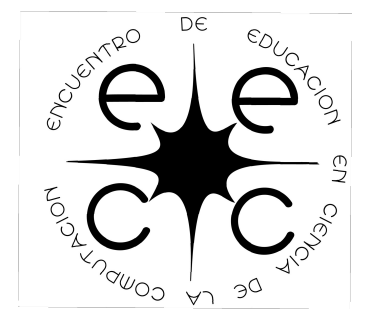

Prof. Juan Gastelú Fuentes († 1888)<br>28 de noviembre 2015

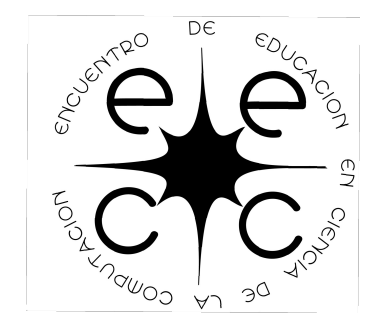

## Escriba la solución

Prof. Juan Gastelú Fuentes (1993) de noviembre 2015

#### Prácticas de escritura

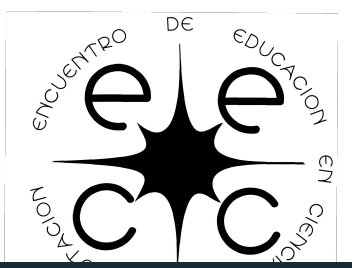

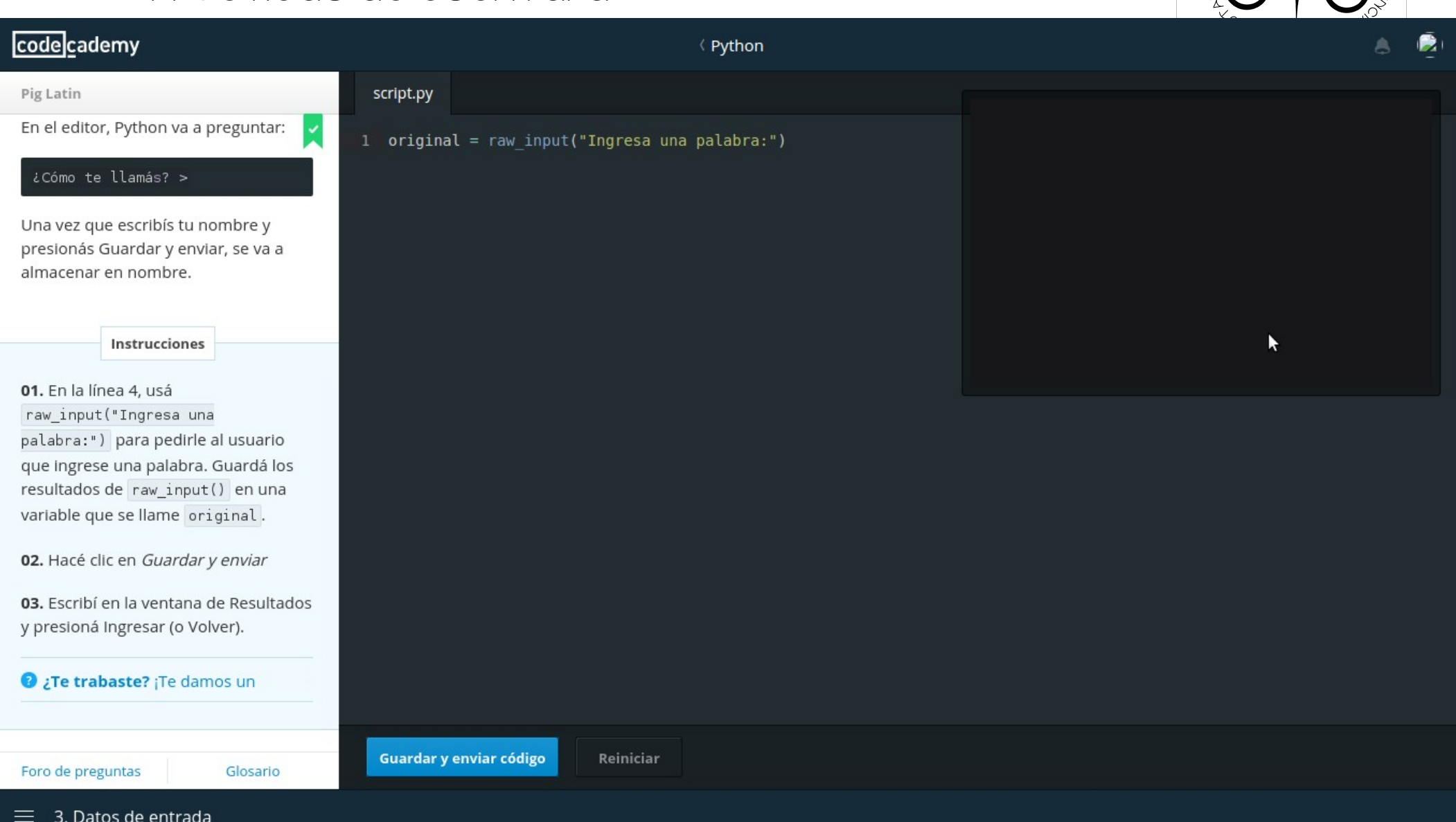

Prof. Juan Gastelú Fuentes

#### Prácticas de escritura

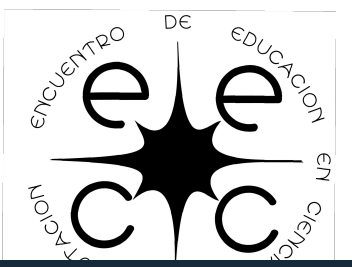

#### codecademy **≮** Python Pig Latin script.py isalpha() que muestra False dado que 1 original = raw input("Ingresa una palabra:") la cadena contiene caracteres que no  $2 \cdot$  if len(original) > 0 and original.isalpha(): son letras. print original  $4 \cdot$  else: Vamos a asegurarnos que la palabra print u"vacía" que ingrese el usuario contenga solo caracteres alfabéticos. Podés usar isalpha() para controlar eso. Por ejemplo: Instrucciones Usá and para agregar una segunda condición a tu sentencia if. Además de controlar que tu cadena contenga caracteres, también deberías usar isalpha() para asegurarte que solo contenga letras.  $\star$ No te olvides de mantener los dos puntos al final de tu sentencia if. ¿Te trabaste? ¡Te damos un Guardar y enviar código Reiniciar Foro de preguntas Glosario  $\equiv$  5. Controlá tu trabajo ... un poco más.

Prof. Juan Gastel**ú** Fuentes

### Prácticas de escritura

#### codecademy

Ellerypo  $DE$ 

#### **≮** Pvthon Pig Latin script.py  $pyg = 'ay'$ Probando, original = raw input('Escribi una palabra:') probando... ¿esto  $palabra = original.lower()$  $primera = palabra[0]$ está encendido? nueva palabra = palabra[1:len(palabra)] ¡Genial! Ya deberías tener un traductor a Pig Latin funcionando bien. Solo if  $len(original) > 0$  and original.isalpha(): para estar seguros de que está  $10$ if primera in  $\{''a", "e", "i", "o", "u"\}$ : 11 print original + "ei" trabajando sin problemas, asegurate  $12$ else: de comprobar tu código 13 print "ei" + nueva palabra + primera minuciosamente.  $14 -$ else: 15 print 'vacio' También tenés que eliminar cualquier sentencia print que estés usando para depurar los pasos intermedios de tu código. Ahora es un buen momento para agregar algunos comentarios. Asegurarte de que tu código esté limpio, tenga comentarios y sea K completamente funcional es tan importante como escribirlo. Instrucciones Cuando estés seguro de que tu Guardar y enviar código Reiniciar Foro de preguntas na, de la fo Glosario

 $\equiv$  11. Probando, probando... ¿esto está encendido?

Prof. Juan Gastel**ú** Fuentes

Experiencias de trabajo en Educación Media Prácticas de escritura

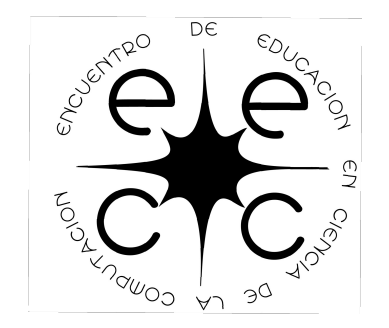

Aspectos destacados de CodeCademy (o similares)

Autonomía de estudiantes Retrolimentación instantánea Carga teórico práctico dosificada Motivación intrínseca (gamification) Registro de avances individualizado

Prácticas de escritura  $i$ Gamification?

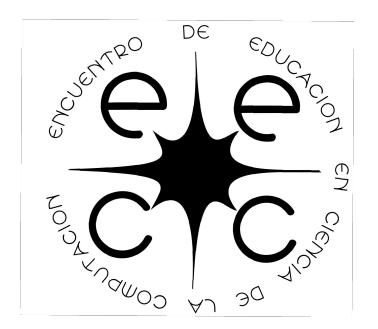

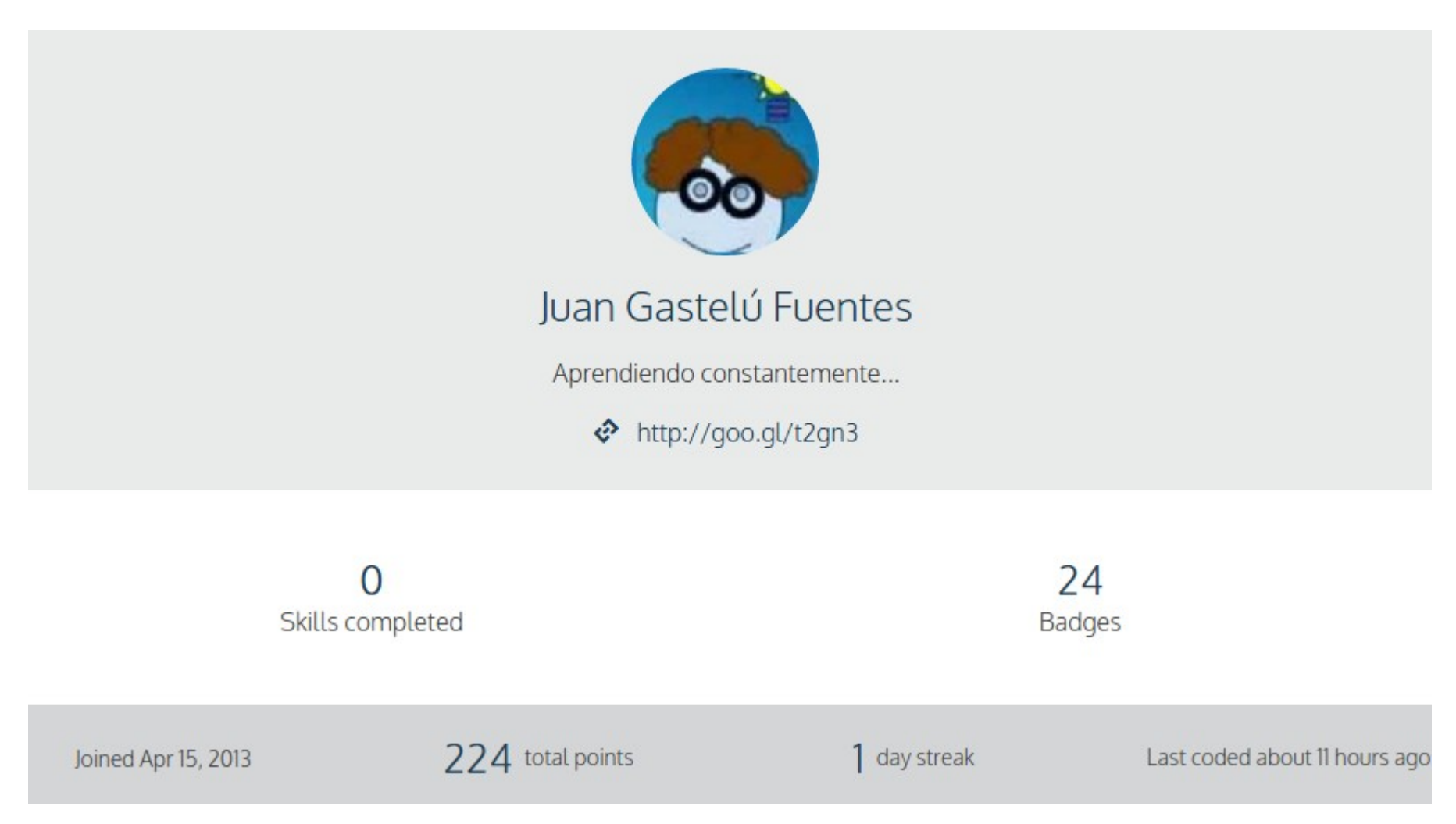

Prof. Juan Gastelú Fuentes

#### Prácticas de escritura  $i$ Gamification?

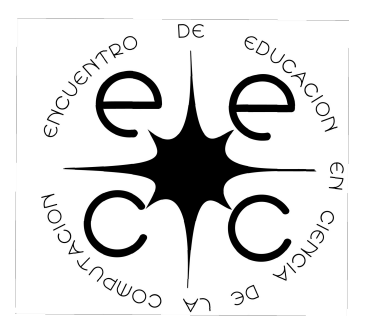

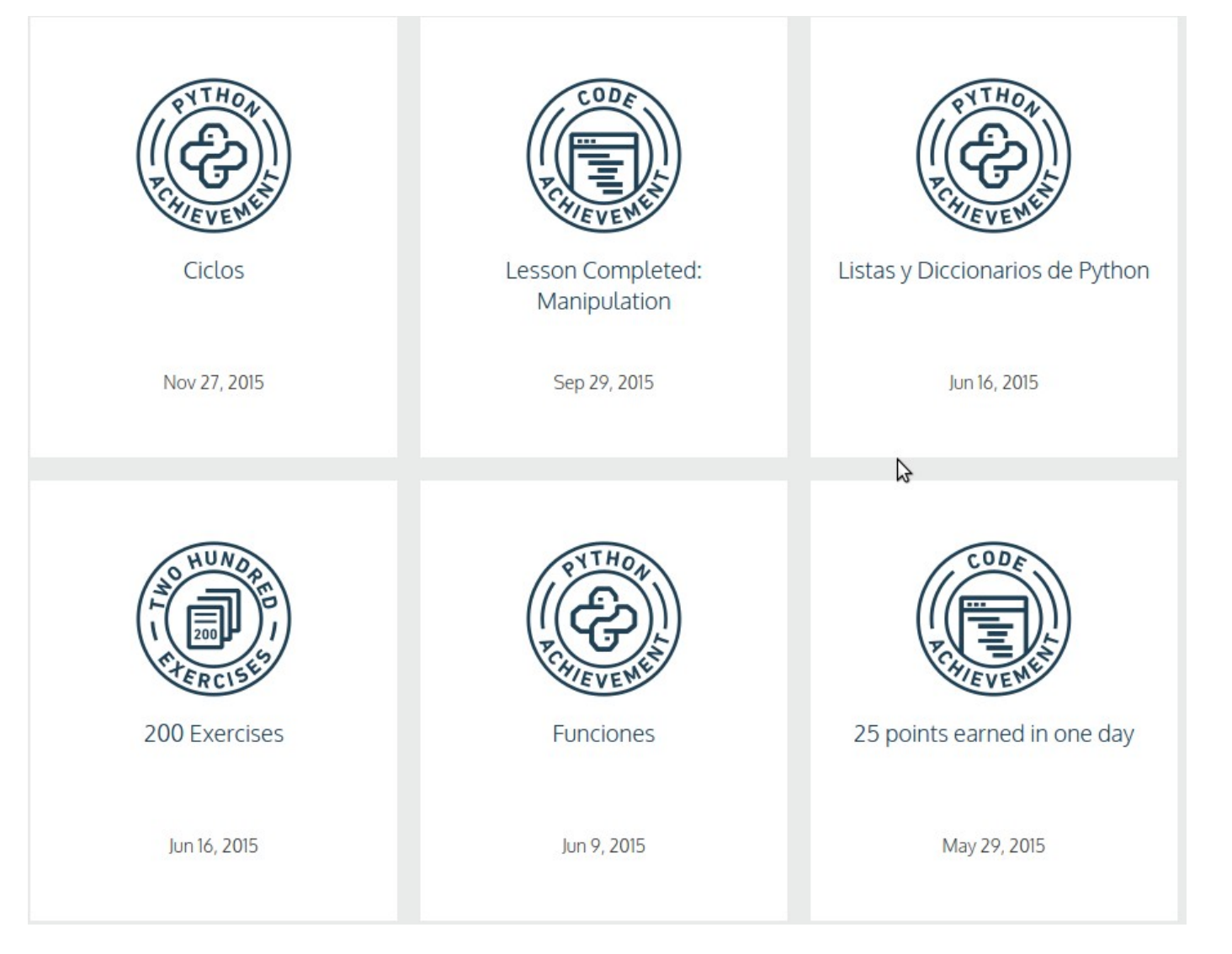

Prof. Juan Gastelú Fuentes

Prácticas de escritura  $i$ Gamification?

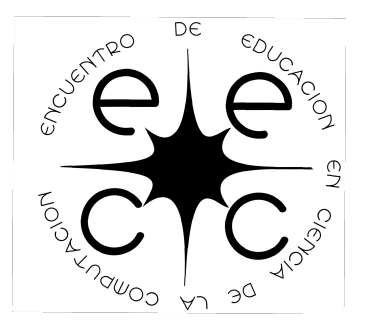

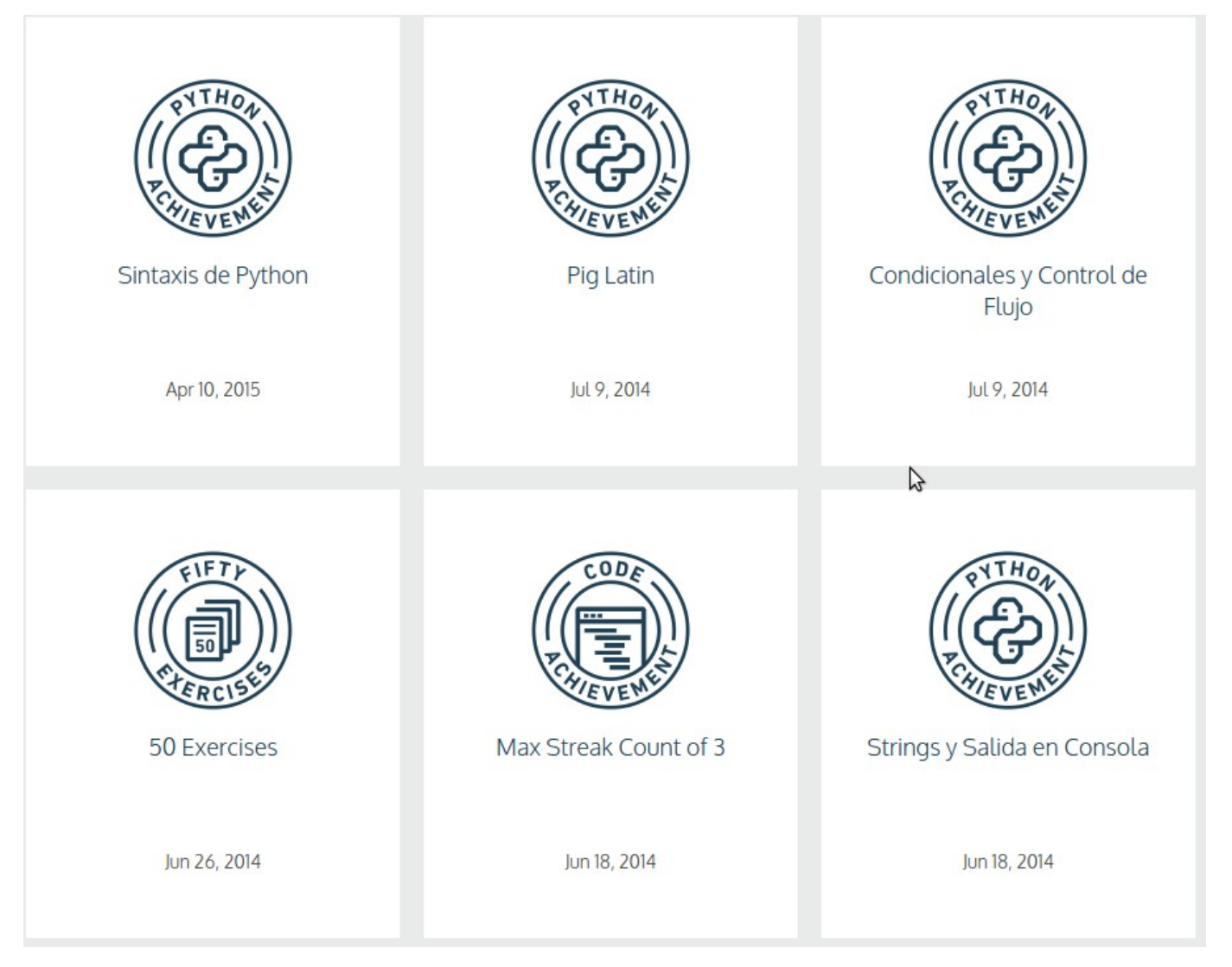

Prof. Juan Gastelú Fuentes

Experiencias de trabajo en Educación Media Comprensión lectora

# ! 在 /usr / 斌 / 包膜蟒蛇 # - \* - 編碼: UTF-8 - \* -

#### $#$ |a 藏書隨機

進口隨機

#### #啟動變量

點 $= 0$ 

康塔多 =0

打印"猜猜看……"

而康塔多 <10:

勇氣 = 隨機。範圍 (1,4) 打印"你猜是多少?你有%Ⅰ拍攝"%康塔多 回答 = 輸入() 如果答案 == 勇氣: 打印"偉大!" 點=點+ $1$ 其他: 打印"這是不對的!" 康塔多 = 康塔多 +1

打印"共點是%Ⅰ"%點

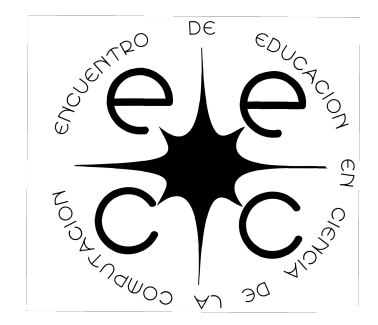

```
ETIC VEN
      Experiencias de trabajo en Educación Media
#! /usr/bin/env python
# -*- coding: utf-8 -*- 
#Importamos la biblioteca random
import random
#inicializamos variables
puntaje = 0
contador = 0
print "Adivina adivinador..."
while contador < 10:
         valor = random.randrange(1,4)
         print "¿Qué número pensé ahora? Quedan %i intentos" % contador
         respuesta = input()
         if respuesta == valor:
                 print " BIEN!!! "
                  puntaje = puntaje + 1
         else:
                 print " NOOOOOO!!!! "
         contador = contador + 1
```
**print "El total de puntos fue %i " % puntaje**

Prof. Juan Gastel ú Fuentes ú 2015 de noviembre 2015

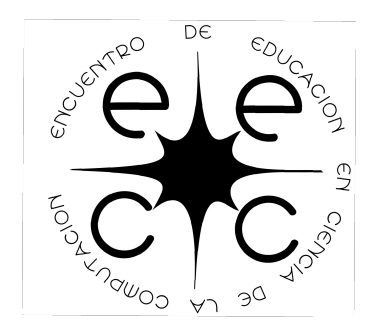

El objetto del Programano estruccioar un juego Hamado adrivins Adivinador, el programa elegination numero del y nogotros fendranos que adivinar el  $sin$  incluir el eligno, Si adivinas de Puntaje numero se ingenenta y is fiedes contador se incrementa en y 10 jutentos, el funtaje final se mostrara Pagr  $\sqrt{2012}$ 

> 1-Basicamente el programa es el juego "Adivina Adivinador" Te dice que mientras contador sea menor a 10 se ejecute el sig código Luego hace que la máguina elija un número entre 1,4, te cuento los intentos y luego declara la variable respuesta, donde fienes que poner un número entre 174. Si el número que ingresaste es igual al que la maguina elijió se te suma un punto, y sino si el numero que ingresoste es distinto se suma uno al contador Luego se muestra en pantalla tu fotal de puntos.

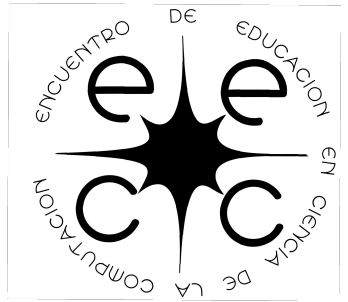

 $objletive$ 196 SMETZOOTA  $Q(1)$ drivines  $cval$  de  $\vee$ numeros Tres Aragrama veces seguidas. potRS 10 linclusive Tbioli 1-Lo que intenta hacer este programe es un juego de adivinations, que cuando se adjuna correctamente, se suma un punto en puntojé, es de cir aumenta, pero Si se adivira incorrectamente, no se agrega pontaje, se agrega contadar " wonder se lega a 10, en contabri se acaba el juego y se muestra en pantalla el total de puntos al que llegaste, las recesque acertaste, correctamente, pero lo que me parece que esta raro redactada en el, solo se acaba el juego cuando llegas a 10 en contador es all ose a que si garas todo el tiempo punco se acaba reso me parece extraño. El PROBADIO TIENE COMO OBJETIVO ES EL JUERDO ADIVINA ADIVINADOR, CONSISTE ENY JU PROBANTO TIENE LO 10 - JULIO NOMERO POUDE O MENOR A DIEZ EL CURL TÍENES QUE ACERTAR (ADIVINAR) CONRECTATENTE ANNIVAL SEGÓN LAS VECES PUE HAS RESPONDIDO EJECUTA UN NUMERO DE INTENTOS Y. SCGON LAS VECES ACERITAINS O ERRODAS EJECUTA UN PONTAJE Y. SOGUN LAS VECES ACERITAINS O CAROSUMS ELLEVATIVO O DE LO CONTRATIO NEBATIVO

#### Prof. Juan Gastelú Fuentes († 1888)<br>28 de noviembre 2015

## A futuro (dentro o fuera del aula)

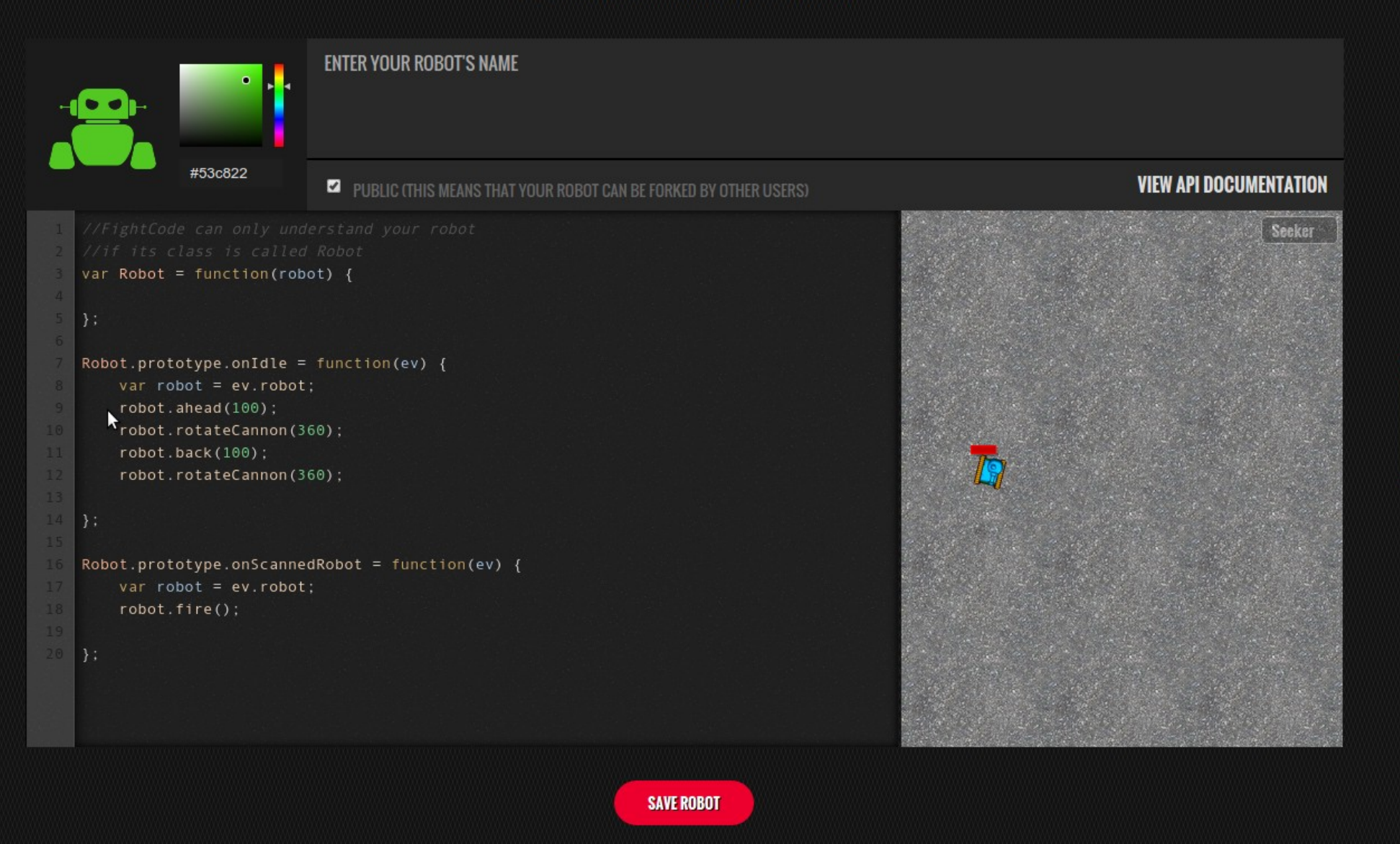

#### Prof. Juan Gastelú Fuentes († 1888)<br>28 de noviembre 2015

 $DE$ 

କ୍ଷ

feedback

ETC LET

# Experiencias de trabajo en Educación Media A futuro (dentro o fuera del aula)

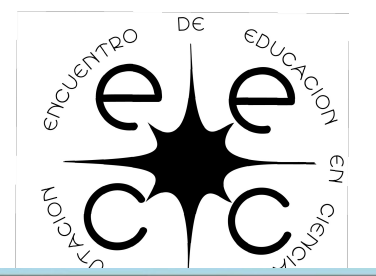

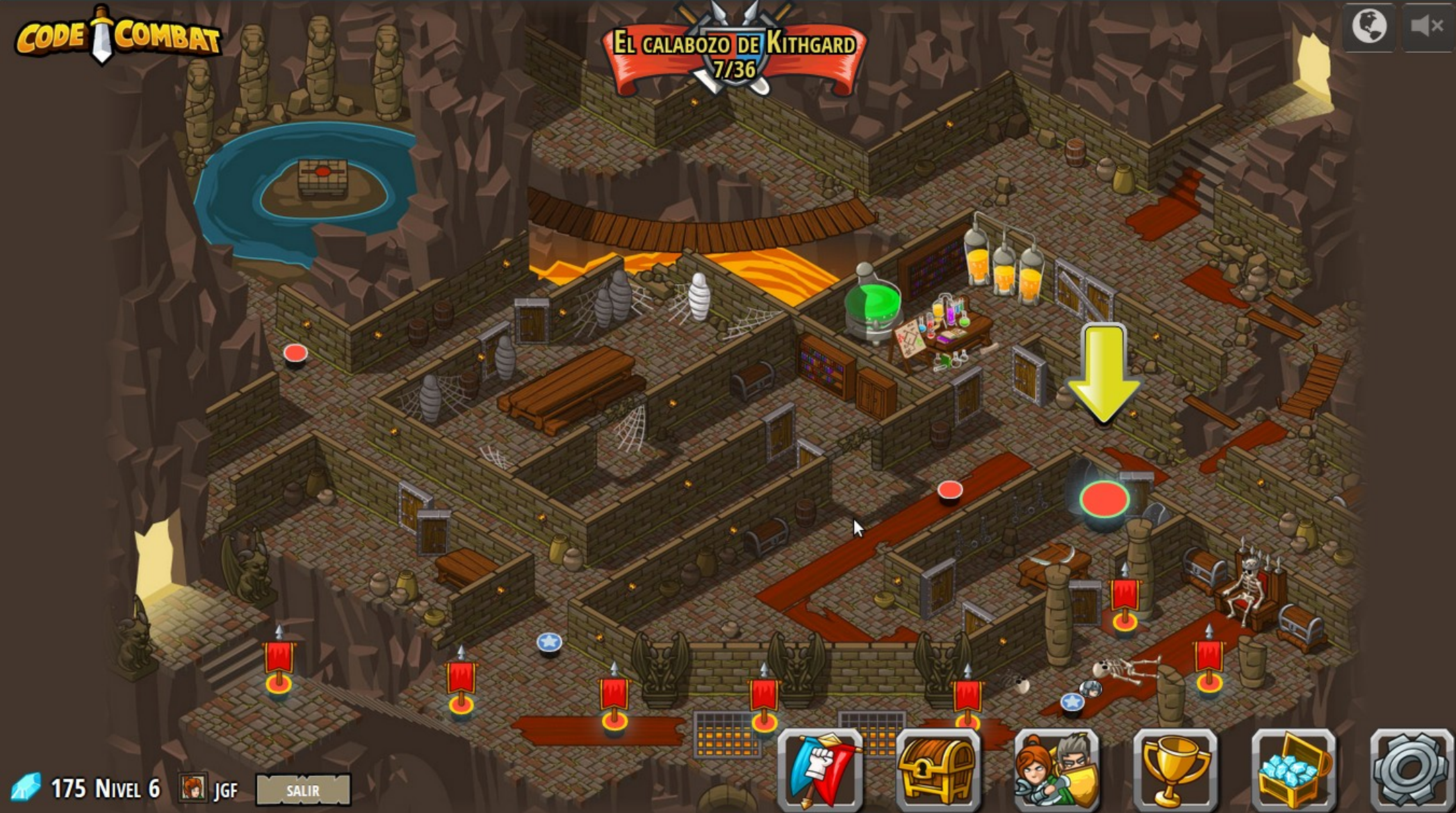

Prof. Juan Gastelú Fuentes (1993) et al. (1996) et al. (1996) et al. (1998) et al. (1998) et al. (1998) et al. (1998) et al. (1998) et al. (1998) et al. (1998) et al. (1999) et al. (1999) et al. (1999) et al. (1999) et al.

#### A futuro (dentro o fuera del aula)

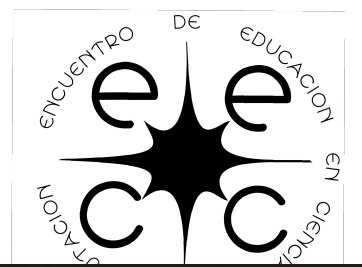

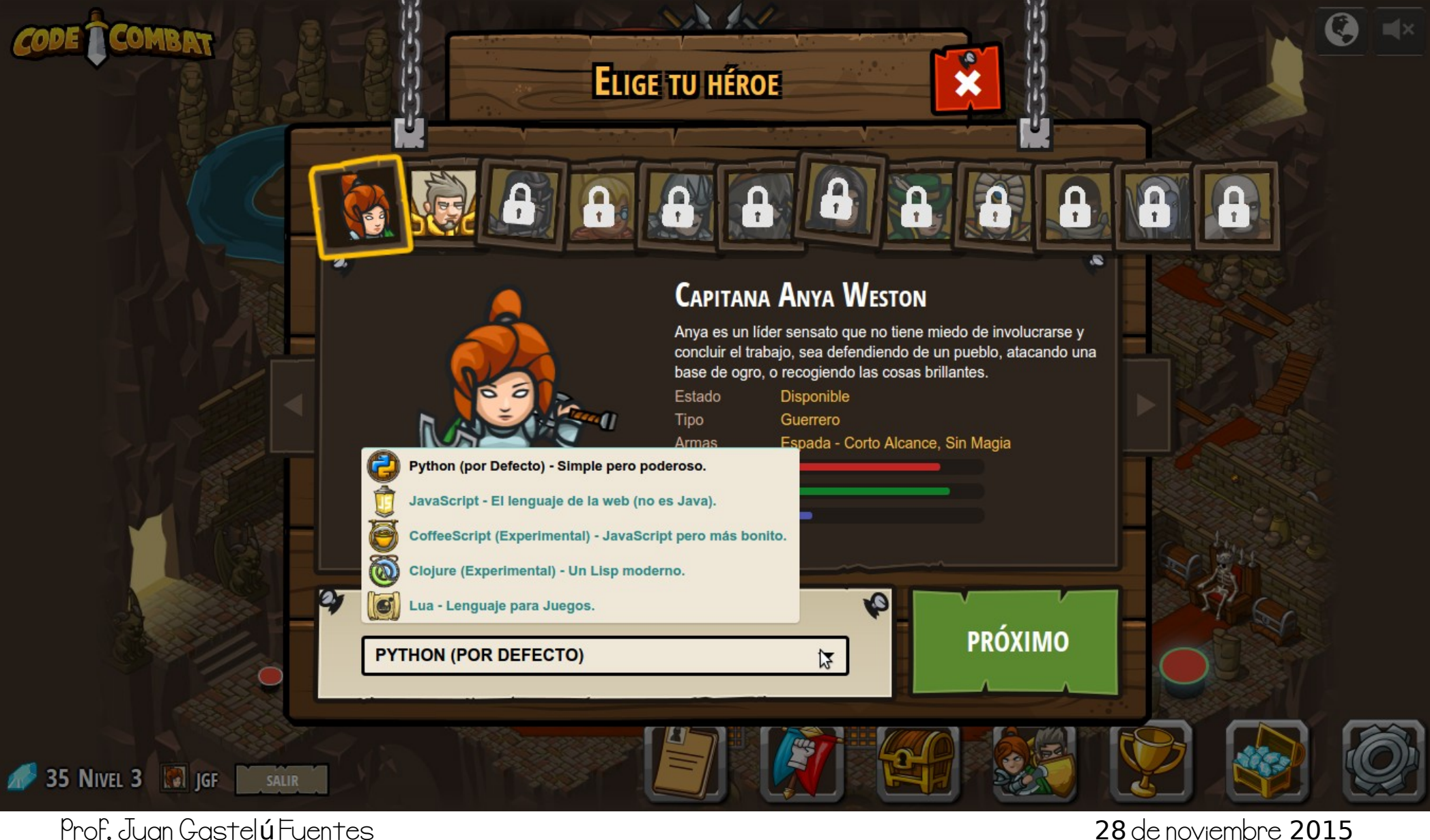

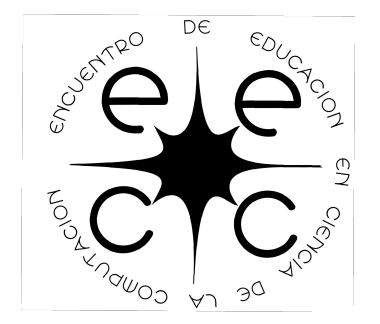

Recursos a futuro

- -> http://pythontutor.com/
- -> http://gamemechanicexplorer.com/

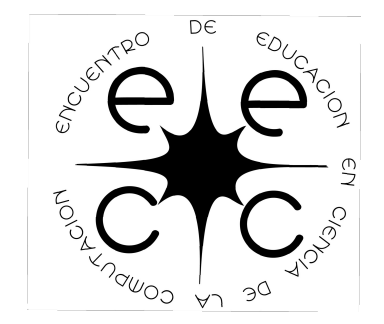

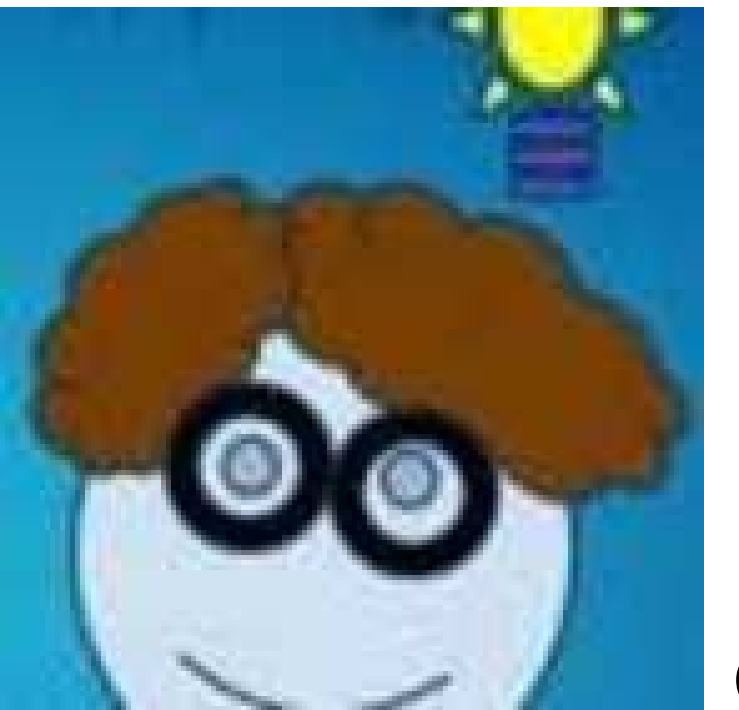

Gracias.

Prof. Juan Gastelú Fuentes (1993) et al. (1993) et al. (1994) et al. (1994) et al. (1994) et al. (1994) et al. (1994) et al. (1994) et al. (1994) et al. (1994) et al. (1994) et al. (1994) et al. (1994) et al. (1994) et al.